## An Introduction to the 'Friendly Invasion' – Lesson Plan

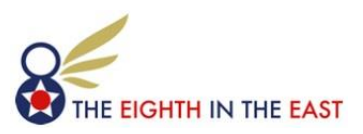

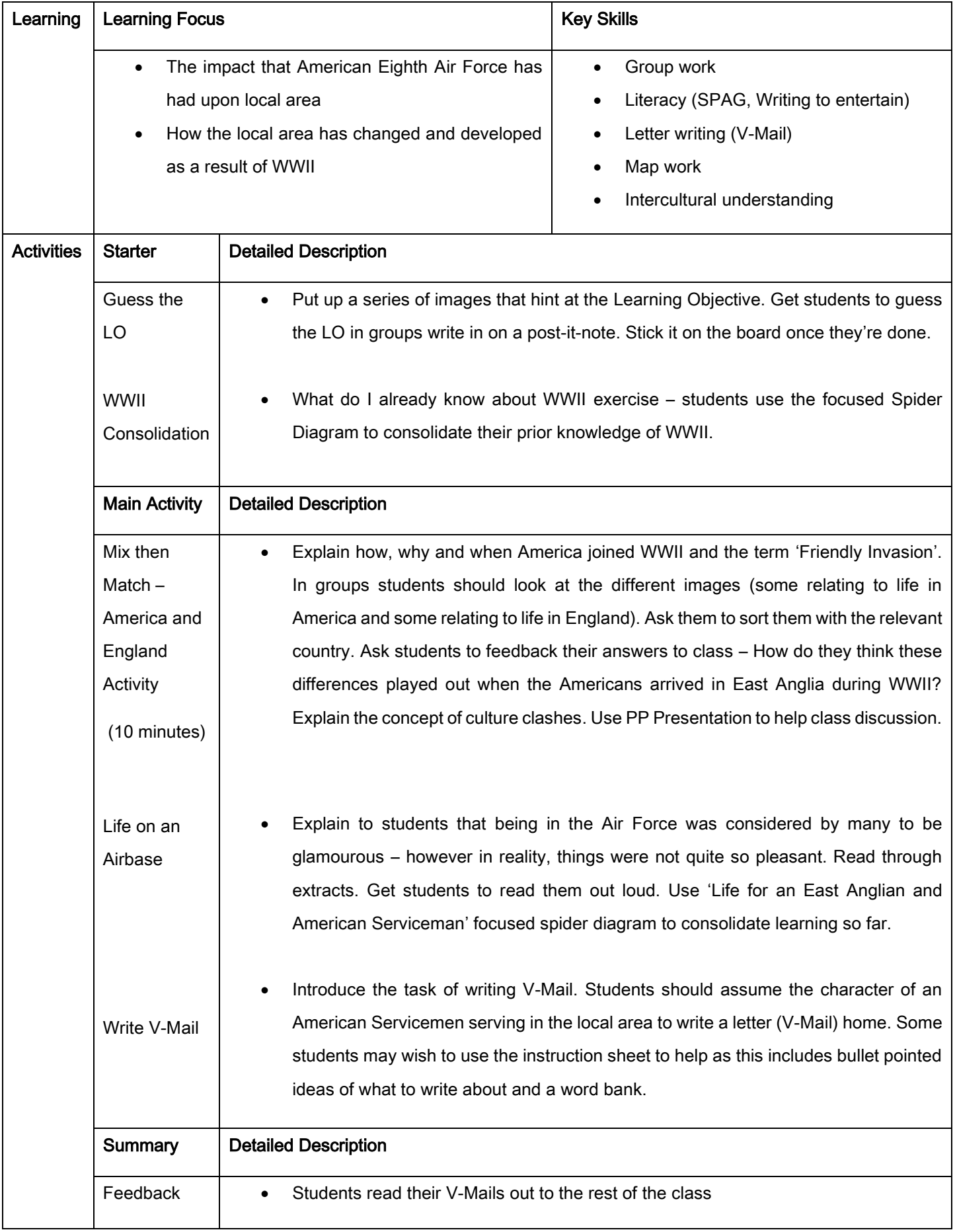